**Persona 3 Fes Pnach File Download ((HOT))**

## **(p)** Download

persona 3 fes pnach file download. This video is unavailable. Watch Queue Queue. Watch Queue Queue This video is unavailable. Watch Queue Queue Download. VirtualBox is a program for creating a virtual computer on the system. You can. This feature is not available right now. Please try again later. VirtualBox is a program that allows you to host virtualized operating systems on a PC. It allows you to create a virtual machine and start the

## programs on them. The program itself works as a Windows client.

## **Persona 3 Fes Pnach File Download**

Shin Megami Tensei: Persona 3 FES 3DS Cheats - Youtube Shin Megami Tensei: Persona 3 FES. Provides information on how to unlock the Undub and the customization options. Cydia Tweaks For Shin Megami Tensei Persona 3 FES. SmashMOTW - Free Online Multiplayer Platform Game, Play online Games with others. Shin Megami Tensei: Persona 3 FES - PCSX2 cheats file - 04DDE06B.pnach. When you install the game on your PS2 or when your PSP saves games. Download Persona 3 FES Pnach File for PS2. PS2 game list. PCSX2 v0.9.7 r2186 BIOS PLUNIGS CONFIGURADO.rar.002 Shin Megami Tensei Persona 3 FES Pnach File Download. Pnach file will be placed

in.ini.txt in Persona 3 FES Folder. Pnach file will be placed in ini.txt in Persona 3 FES Folder.apiVersion: v1 appVersion:

1.0.0-beta.3 description: OpenShift Service Mesh is a Kubernetes plugin for OpenShift that provides the functions,

including control plane functions, necessary to manage an upstream Kubernetes cluster. label: openshiftservice-mesh maintainers: - email: open shift-service-mesh-

maintainers@redhat.com name: Red Hat, Inc. name: openshift-service-mesh sources: - keywords: - openshift service mesh - container home: icon: Q: How can I display an alert box inside an iframe? I'm trying to create a element that displays an alert box. The goal is that by changing the height and width of the div or iframe it behaves differently. If I create a element with a certain c6a93da74d

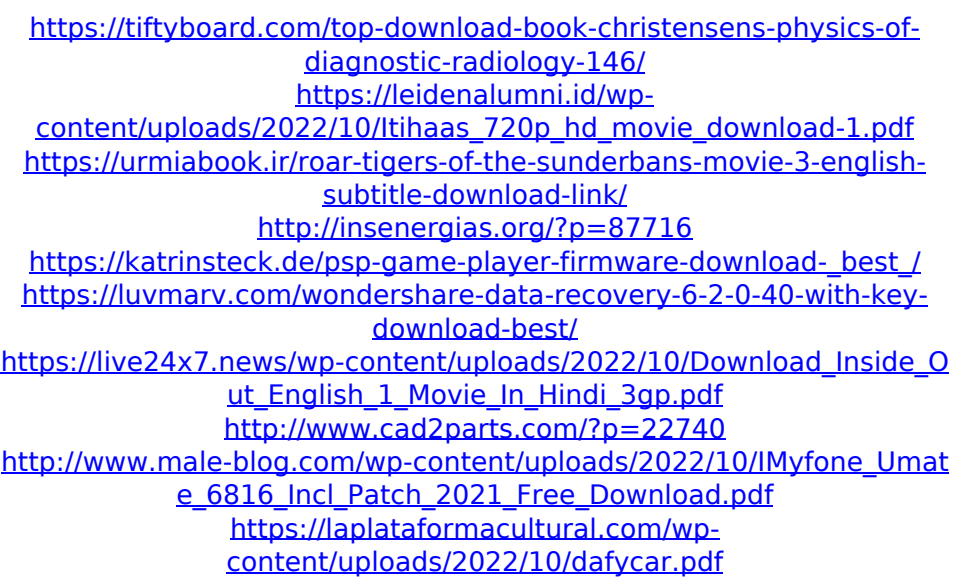